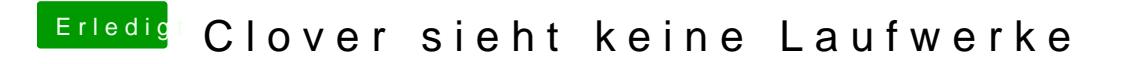

Beitrag von eikman2k vom 29. Januar 2020, 12:53

Probiere ich aus, vielen Dank!